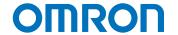

# EtherNet/IP™ unit with enhanced network security improves machine reliability

## Strengthen security of existing machine with advanced EtherNet/IP unit

The security of your existing machine using CS or CJ can be improved simply by replacing the existing EtherNet/IP unit or adding an advanced one.

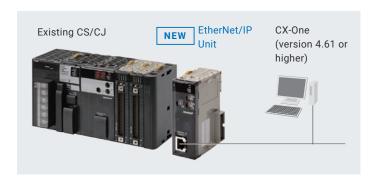

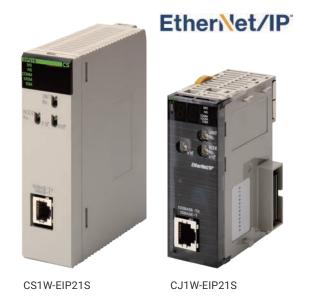

### A variety of security functions for secure network connections

Various security functions protect programs and data stored in your existing machine from unauthorized access via the network.

#### Secure Communications

Secure Communications encrypts communications to access the CPU unit from support software via Ethernet, improving the security performance of the system.

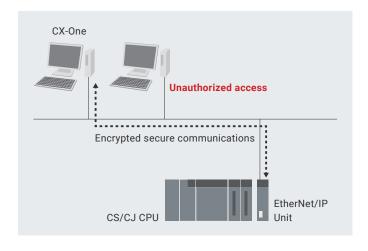

#### **User Authentication**

User Authentication permits only the specified users to perform online operations from support software and restricts the online operations based on the operation authority. This enhances system security.

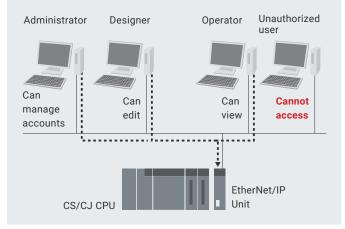

#### Opening and Closing the Port

Opening and Closing the Port is a function that blocks and unblocks access to TCP and UDP ports assigned to individual communications functions. Blocking unused communications functions mitigates the risks of external attacks.

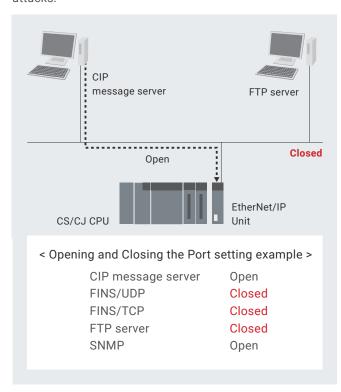

#### IP Packet Filtering

IP Packet Filtering selectively permits IP packets that EtherNet/IP ports receive to pass through the filter according to the preset conditions. This improves the system's security performance.

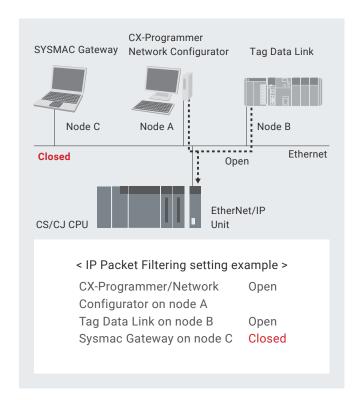

#### Ordering Information

| Unit type        | Product name     | Specifications                                                                    | Model       |
|------------------|------------------|-----------------------------------------------------------------------------------|-------------|
| CJ1 CPU Bus Unit | EtherNet/IP Unit | Tag data link functions Message communications functions Socket service functions | CJ1W-EIP21S |
| CS1 CPU Bus Unit |                  |                                                                                   | CS1W-EIP21S |

Note: 1. The CJ1W-EIP21S and CJ1W-EIP21S require the CX-One version 4.61 or higher.

EtherNet/ $\mathsf{IP}^{\mathsf{m}}$  is a trademark of ODVA.

Other company names and product names in this document are the trademarks or registered trademarks of their respective companies.

The product photographs and figures that are used in this catalog may vary somewhat from the actual products.

Note: Do not use this document to operate the Unit.

#### **OMRON Corporation** Industrial Automation Company

Kyoto, JAPAN Contact: www.ia.omron.com

Regional Headquarters

OMRON EUROPE B.V.

Wegalaan 67-69, 2132 JD Hoofddorp The Netherlands

Tel: (31) 2356-81-300 Fax: (31) 2356-81-388

OMRON ASIA PACIFIC PTE. LTD.

438B Alexandra Road, #08-01/02 Alexandra Technopark, Singapore 119968 Tel: (65) 6835-3011 Fax: (65) 6835-3011

**OMRON ELECTRONICS LLC** 

2895 Greenspoint Parkway, Suite 200 Hoffman Estates, IL 60169 U.S.A. Tel: (1) 847-843-7900 Fax: (1) 847-843-7787

OMRON (CHINA) CO., LTD. Room 2211, Bank of China Tower,

200 Yin Cheng Zhong Road, PuDong New Area, Shanghai, 200120, China Tel: (86) 21-6023-0333 Fax: (86) 21-5037-2388 **Authorized Distributor:** 

©OMRON Corporation 2023 All Rights Reserved. In the interest of product improvement, specifications are subject to change without notice.

CSM 1 1

Cat. No. R206-E1-01 0623(0623)